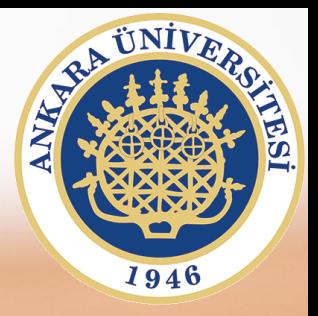

## **SAB104 Bilgisayar Programlama**

## **Hafta 14 – Rasgele Erişimli Dosyaya Ekleme**

**Prof.Dr. Fatih TANK Ankara Üniversitesi Uygulamalı Bilimler Fakültesi**

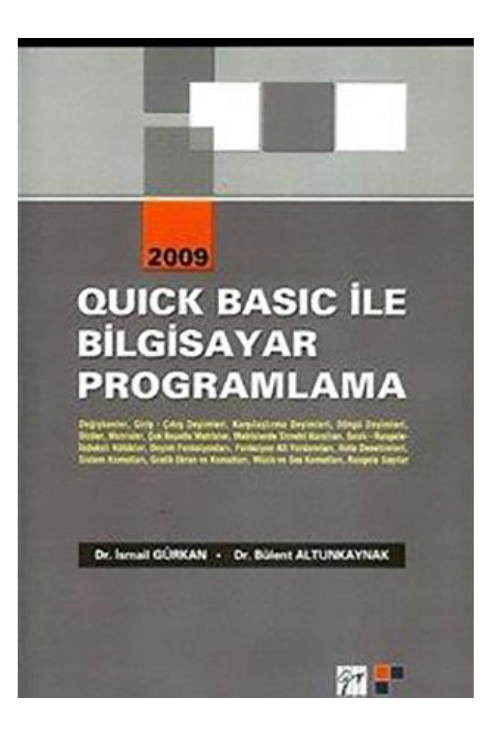

### **SAB104 Bilgisayar Programlama**

dersine ait sunumlar hazırlanırken ağırlıklı olarak

**Quick Basic ile Bilgisayar Programlama**

**(Dr.** *İ***smail Gürkan, Dr. Bülent Altunkaynak)**

kitabından yararlanılmıştır

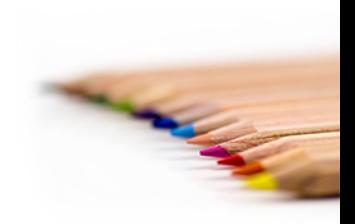

SAB104 Bilgisayar Programlama Prof.Dr. Fatih TANK

# **Lütfen EK3 dosyasına bakınız**

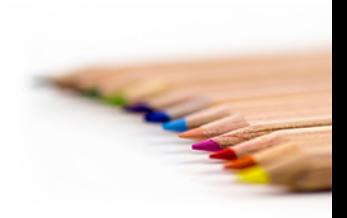

SAB104 Bilgisayar Programlama Prof.Dr. Fatih TANK

**'------------------------------------------------------- ' Bu program OGRENCI kütüğünü öğrenci ' numarasına göre sıraya dizer '------------------------------------------------------- TYPE OGRTUTANAK OGNO AS STRING \* 13 ADI AS STRING \* 10 SOYAD AS STRING \* 10 VIZE1 AS INTEGER VIZE2 AS INTEGER FIN AS INTEGER SIL AS INTEGER END TYPE DIM IPRGOGNO AS STRING \* 13 DIM IPRGADI AS STRING \* 10 DIM IPRGSOYAD AS STRING \* 10 DIM IPRGVIZE1 AS INTEGER DIM IPRGVIZE2 AS INTEGER DIM IPRGFIN AS INTEGER DIM IPRGSIL AS INTEGER DIM JPRGOGNO AS STRING \* 13 DIM JPRGADI AS STRING \* 10 DIM JPRGSOYAD AS STRING \* 10 DIM JPRGVIZE1 AS INTEGER DIM JPRGVIZE2 AS INTEGER DIM JPRGFIN AS INTEGER DIM JPRGSIL AS INTEGER DIM OGRENCI AS OGRTUTANAK** OPEN "OGRENCI" FOR RANDOM AS #1 LEN = LEN(OGRENCI)  **OPEN "R", #2, "TUTSAY" FIELD #2, 6 AS TUT\$ GET #2, 1 TSAY% = CVI(TUT\$) KONTROL = 1 FOR I% = 1 TO TSAY% - 1 GET #1, I%, OGRENCI IPRGOGNO = OGRENCI.OGNO IPRGADI = OGRENCI.ADI IPRGSOYAD = OGRENCI.SOYAD IPRGVIZE1 = OGRENCI.VIZE1 IPRGVIZE2 = OGRENCI.VIZE2 IPRGFIN = OGRENCI.FIN IPRGSIL = OGRENCI.SIL FOR J% = I% + 1 TO TSAY% GET #1, J%, OGRENCI JPRGOGNO = OGRENCI.OGNO JPRGADI = OGRENCI.ADI JPRGSOYAD = OGRENCI.SOYAD JPRGVIZE1 = OGRENCI.VIZE1 JPRGVIZE2 = OGRENCI.VIZE2 JPRGFIN = OGRENCI.FIN JPRGSIL = OGRENCI.SIL IF JPRGOGNO < IPRGOGNO THEN OGRENCI.OGNO = JPRGOGNO OGRENCI.ADI = JPRGADI OGRENCI.SOYAD = JPRGSOYAD OGRENCI.VIZE1 = JPRGVIZE1 OGRENCI.VIZE2 = JPRGVIZE2 OGRENCI.FIN = JPRGFIN OGRENCI.SIL = JPRGSIL**

```
 PUT #1, I%, OGRENCI
                  OGRENCI.OGNO = IPRGOGNO
                 OGRENCI.ADI = IPRGADI
                  OGRENCI.SOYAD = IPRGSOYAD
                  OGRENCI.VIZE1 = IPRGVIZE1
                 OGRENCI.VIZE2 = IPRGVIZE2
                 OGRENCI.FIN = IPRGFIN
                 OGRENCI.SIL = IPRGSIL
               PUT #1, J%, OGRENCI
                  IPRGOGNO = JPRGOGNO
                 IPRGADI = JPRGADI
                 IPRGSOYAD = JPRGSOYAD
                 IPRGVIZE1 = JPRGVIZE1
                 IPRGVIZE2 = JPRGVIZE2
                 IPRGFIN = JPRGFIN
                 IPRGSIL = JPRGSIL
             ELSE
             END IF
             NEXT J%
         NEXT I%
         CLS
         GOSUB BASLIK.YAZ
         SATIR = 4
         FOR I% = 1 TO TSAY%
           GET #1, I%, OGRENCI
           SATIR = SATIR + 1
         IF SATIR = 22 THEN
              SATIR = 4
              LOCATE 22, 10
              INPUT "Devam için herhangi bir tuşa 
                  basınız....", BEK$
         ELSE
         END IF
         GOSUB BILGI.YAZ2
         NEXT I%
         GOSUB KUTUK.KAPAT
         END
RETURN
BILGI.YAZ2:
         LOCATE SATIR, 6: PRINT OGRENCI.OGNO$
         LOCATE SATIR, 20: PRINT OGRENCI.ADI$
         LOCATE SATIR, 31: PRINT OGRENCI.SOYAD$
         LOCATE SATIR, 44: PRINT OGRENCI.VIZE1
         LOCATE SATIR, 51: PRINT OGRENCI.VIZE2
         LOCATE SATIR, 57: PRINT OGRENCI.FIN
         LOCATE SATIR, 65: PRINT OGRENCI.SIL
RETURN
KUTUK.KAPAT:
         CLOSE #1, #2, #3
RETURN
BASLIK.YAZ:
         LOCATE 1, 30: PRINT "ÖGRENCİ LİSTESİ"
         LOCATE 3, 6: PRINT " ÖĞRENCİ NO "
         LOCATE 3, 20: PRINT " ADI "
         LOCATE 3, 31: PRINT " SOY ADI "
         LOCATE 3, 42: PRINT "1.VİZE"
         LOCATE 3, 49: PRINT "2.VİZE"
         LOCATE 3, 56: PRINT "FİNAL"
         LOCATE 4, 6: PRINT "-------------"
         LOCATE 4, 20: PRINT "----------"
         LOCATE 4, 31: PRINT "----------"
```
 **LOCATE 4, 42: PRINT "------" LOCATE 4, 49: PRINT "------" LOCATE 4, 56: PRINT "-----"**

#### **RETURN**

Çözüm-4 **'------------------------------------------------------- ' Bu program OGRENCI kütüğünü öğrencilerin ' soyadına göre sıraya dizer '------------------------------------------------------- TYPE OGRTUTANAK OGNO AS STRING \* 13 ADI AS STRING \* 10 SOYAD AS STRING \* 10 VIZE1 AS INTEGER VIZE2 AS INTEGER FIN AS INTEGER SIL AS INTEGER END TYPE DIM IPRGOGNO AS STRING \* 13 DIM IPRGADI AS STRING \* 10 DIM IPRGSOYAD AS STRING \* 10 DIM IPRGVIZE1 AS INTEGER DIM IPRGVIZE2 AS INTEGER DIM IPRGFIN AS INTEGER DIM IPRGSIL AS INTEGER DIM JPRGOGNO AS STRING \* 13 DIM JPRGADI AS STRING \* 10 DIM JPRGSOYAD AS STRING \* 10 DIM JPRGVIZE1 AS INTEGER DIM JPRGVIZE2 AS INTEGER DIM JPRGFIN AS INTEGER DIM JPRGSIL AS INTEGER DIM OGRENCI AS OGRTUTANAK** OPEN "OGRENCI" FOR RANDOM AS #1 LEN = LEN(OGRENCI)  **OPEN "R", #2, "TUTSAY" FIELD #2, 6 AS TUT\$ GET #2, 1 TSAY% = CVI(TUT\$) KONTROL = 1 FOR I% = 1 TO TSAY% - 1 GET #1, I%, OGRENCI IPRGOGNO = OGRENCI.OGNO IPRGADI = OGRENCI.ADI IPRGSOYAD = OGRENCI.SOYAD IPRGVIZE1 = OGRENCI.VIZE1 IPRGVIZE2 = OGRENCI.VIZE2 IPRGFIN = OGRENCI.FIN IPRGSIL = OGRENCI.SIL FOR J% = I% + 1 TO TSAY% GET #1, J%, OGRENCI JPRGOGNO = OGRENCI.OGNO JPRGADI = OGRENCI.ADI JPRGSOYAD = OGRENCI.SOYAD JPRGVIZE1 = OGRENCI.VIZE1 JPRGVIZE2 = OGRENCI.VIZE2 JPRGFIN = OGRENCI.FIN JPRGSIL = OGRENCI.SIL IF JPRGSOYAD < IPRGSOYAD THEN**

```
 OGRENCI.OGNO = JPRGOGNO
                 OGRENCI.ADI = JPRGADI
                 OGRENCI.SOYAD = JPRGSOYAD
                 OGRENCI.VIZE1 = JPRGVIZE1
                 OGRENCI.VIZE2 = JPRGVIZE2
                 OGRENCI.FIN = JPRGFIN
                 OGRENCI.SIL = JPRGSIL
               PUT #1, I%, OGRENCI
                  OGRENCI.OGNO = IPRGOGNO
                 OGRENCI.ADI = IPRGADI
                 OGRENCI.SOYAD = IPRGSOYAD
                 OGRENCI.VIZE1 = IPRGVIZE1
                 OGRENCI.VIZE2 = IPRGVIZE2
                 OGRENCI.FIN = IPRGFIN
                 OGRENCI.SIL = IPRGSIL
               PUT #1, J%, OGRENCI
                  IPRGOGNO = JPRGOGNO
                 IPRGADI = JPRGADI
                  IPRGSOYAD = JPRGSOYAD
                  IPRGVIZE1 = JPRGVIZE1
                 IPRGVIZE2 = JPRGVIZE2
                 IPRGFIN = JPRGFIN
                 IPRGSIL = JPRGSIL
             ELSE
             END IF
             NEXT J%
         NEXT I%
         CLS
         GOSUB BASLIK.YAZ
         SATIR = 4
         FOR I% = 1 TO TSAY%
         GET #1, I%, OGRENCI
         SATIR = SATIR + 1
         IF SATIR = 22 THEN
             SATIR = 4
   LOCATE 22, 10
   INPUT "Devam için herhangi bir tuşa basınız....", BEK$
   ELSE
   END IF
     GOSUB BILGI.YAZ2
   NEXT I%
     GOSUB KUTUK.KAPAT
   END
RETURN
BILGI.YAZ2:
         LOCATE SATIR, 6: PRINT OGRENCI.OGNO$
         LOCATE SATIR, 20: PRINT OGRENCI.ADI$
         LOCATE SATIR, 31: PRINT OGRENCI.SOYAD$
         LOCATE SATIR, 44: PRINT OGRENCI.VIZE1
         LOCATE SATIR, 51: PRINT OGRENCI.VIZE2
         LOCATE SATIR, 57: PRINT OGRENCI.FIN
         LOCATE SATIR, 65: PRINT OGRENCI.SIL
RETURN
KUTUK.KAPAT:
         CLOSE #1, #2, #3
RETURN
BASLIK.YAZ:
         LOCATE 1, 22: PRINT "SOYAD'A GÖRE ÖGRENCİ LİSTESİ"
         LOCATE 3, 6: PRINT " ÖĞRENCİ NO "
         LOCATE 3, 20: PRINT " ADI "
         LOCATE 3, 31: PRINT " SOY ADI "
```

```
 LOCATE 3, 42: PRINT "1.VİZE"
 LOCATE 3, 49: PRINT "2.VİZE"
 LOCATE 3, 56: PRINT "FİNAL"
 LOCATE 4, 6: PRINT "-------------"
 LOCATE 4, 20: PRINT "----------"
 LOCATE 4, 31: PRINT "----------"
 LOCATE 4, 42: PRINT "------"
 LOCATE 4, 49: PRINT "------"
 LOCATE 4, 56: PRINT "-----"
```
#### **RETURN**

Çözüm-5

```
'-------------------------------------------------------
' Bu program rasgele OGRENCI kütüğünü listeler
'-------------------------------------------------------
        TYPE OGRTUTANAK
                OGNO AS STRING * 13
                ADI AS STRING * 10
                SOYAD AS STRING * 10
                VIZE1 AS INTEGER
                VIZE2 AS INTEGER
                FIN AS INTEGER
                SIL AS INTEGER
        END TYPE
                DIM PRGOGNO AS STRING * 13
 DIM PRGADI AS STRING * 10
 DIM PRGSOYAD AS STRING * 10
                DIM PRGVIZE1 AS INTEGER
                DIM PRGVIZE2 AS INTEGER
                DIM PRGFIN AS INTEGER
                DIM PRGSIL AS INTEGER
     DIM OGRENCI AS OGRTUTANAK
    OPEN "OGRENCI" FOR RANDOM AS #1 LEN = LEN(OGRENCI)
     OPEN "R", #2, "TUTSAY"
     FIELD #2, 6 AS TUT$
     GET #2, 1
        TSAY% = CVI(TUT$)
        GOSUB BASLIK.YAZ
        SATIR = 4
        FOR I% = 1 TO TSAY%
        GET #1, I%, OGRENCI
        GOSUB SATIR.YAZ
        GOSUB BILGI.YAZ2
        NEXT I%
        GOSUB DEVAM.SOR
        GOSUB KUTUK.KAPAT
        END
DEVAM.SOR:
     LOCATE 22, 10
     INPUT "Devam etmek için <ENTER> giriniz ....>", C$
     LOCATE 22, 1: PRINT SPACE$(80)
RETURN
KUTUK.KAPAT:
        CLOSE #1, #2, #3
RETURN
BASLIK.YAZ:
        CLS
        LOCATE 1, 20: PRINT "ÖGRENCİ LİSTESİ"
        LOCATE 3, 6: PRINT " ÖĞRENCİ NO "
        LOCATE 3, 20: PRINT " ADI "
```
 **LOCATE 3, 31: PRINT " SOY ADI " LOCATE 3, 42: PRINT "1.VİZE" LOCATE 3, 49: PRINT "2.VİZE" LOCATE 3, 56: PRINT "FİNAL" LOCATE 4, 6: PRINT "-------------" LOCATE 4, 20: PRINT "----------" LOCATE 4, 31: PRINT "----------" LOCATE 4, 42: PRINT "------" LOCATE 4, 49: PRINT "------" LOCATE 4, 56: PRINT "-----" RETURN BILGI.YAZ2: LOCATE SATIR, 6: PRINT OGRENCI.OGNO\$ LOCATE SATIR, 20: PRINT OGRENCI.ADI\$ LOCATE SATIR, 31: PRINT OGRENCI.SOYAD\$ LOCATE SATIR, 44: PRINT OGRENCI.VIZE1 LOCATE SATIR, 51: PRINT OGRENCI.VIZE2 LOCATE SATIR, 57: PRINT OGRENCI.FIN LOCATE SATIR, 65: PRINT I% RETURN SATIR.YAZ: SATIR = SATIR + 1 IF SATIR = 22 THEN SATIR = 4 LOCATE 22, 10 INPUT "Devam için herhangi bir tuşa basınız....", BEK\$ LOCATE 22, 1: PRINT SPACE\$(80) ELSE END IF RETURN**